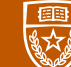

The University of Texas at Austin **Electrical and Computer** Engineering Cockrell School of Engineering

## ML4ACCEL: AN OPEN-SOURCE DATASET FOR ML-GUIDED ACCELERATOR DESIGN

Zhigang Wei, Aman Arora, Ruihao Li, Lizy John The Laboratory for Computer Architecture (LCA) The University of Texas at Austin

The University of Texas at Austin<br>Electrical and Computer Engineering<br>Cockrell School of Engineering

#### **ML for Accelerator Design**

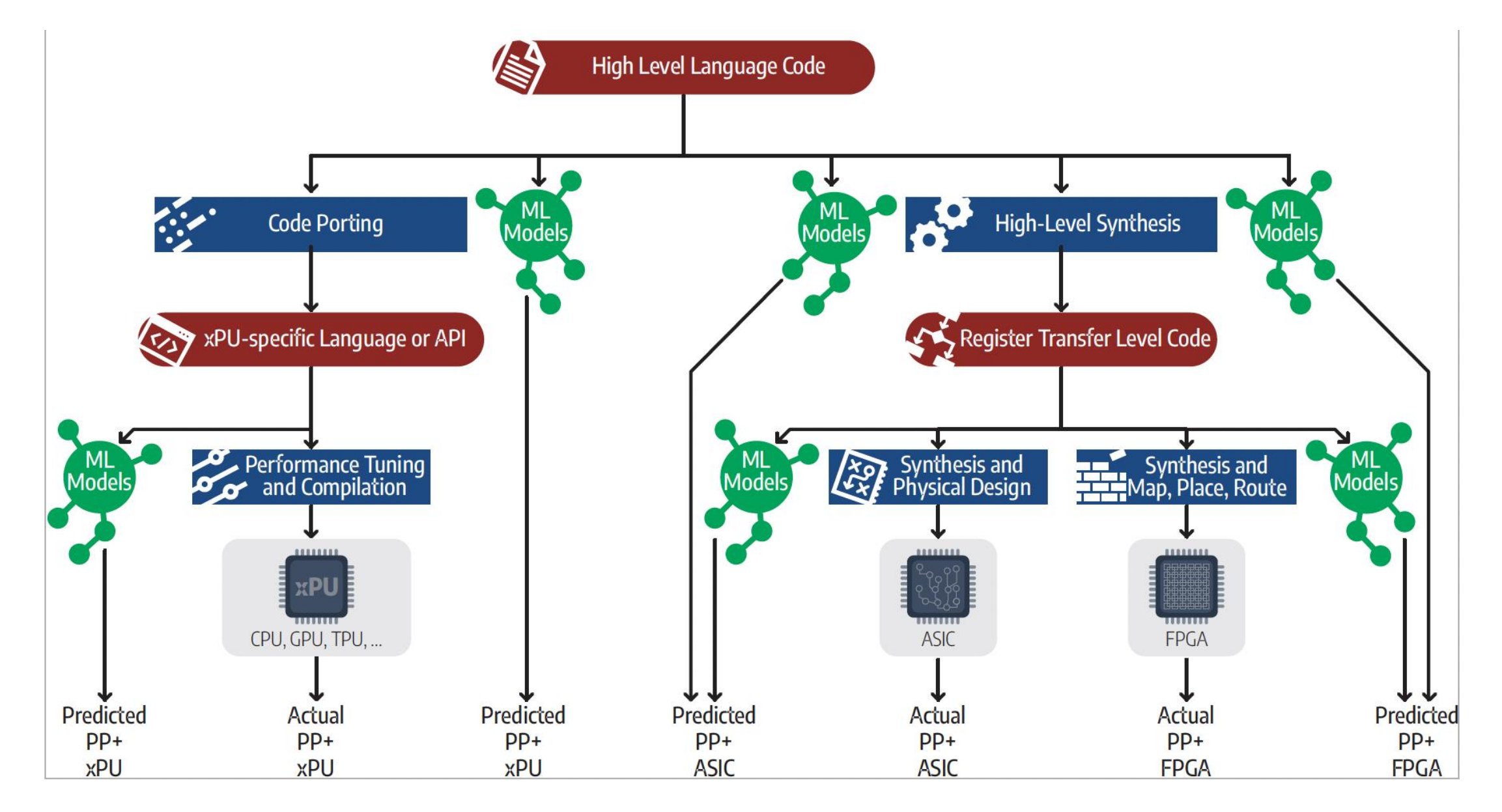

#### **ML for Accelerator Design**

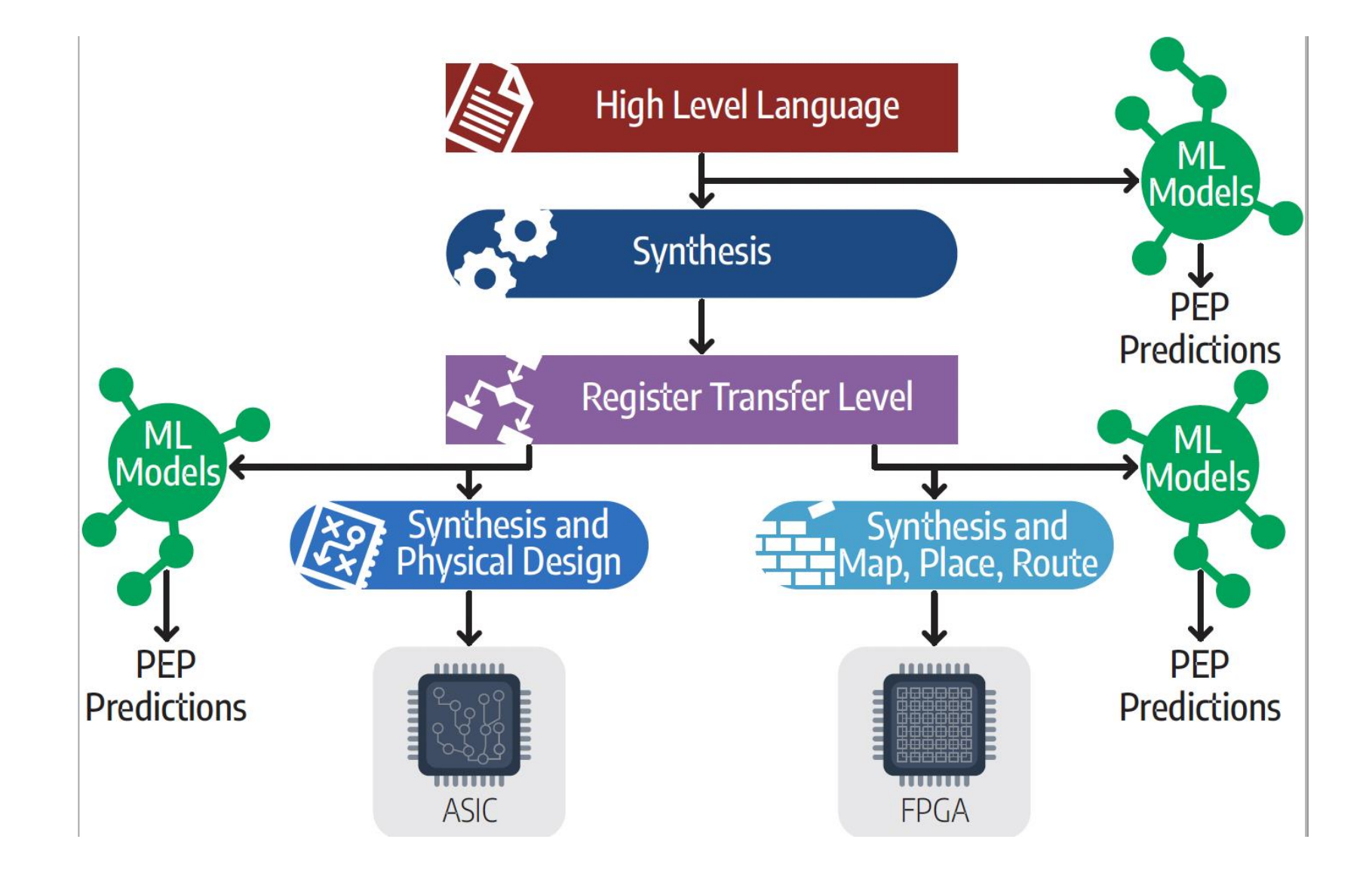

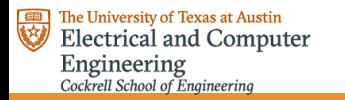

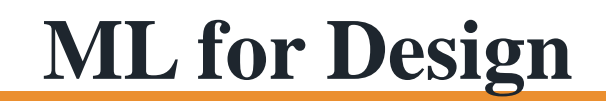

- Performance Estimates
- Power Estimates
- Resource Usage and Timing Estimates
- Operation Delay Estimates
- Congestion Prediction
- DRC Violation Prediction
- IR Drop Prediction
- Estimation of Quality of Synthesis

 $\leftarrow$ 

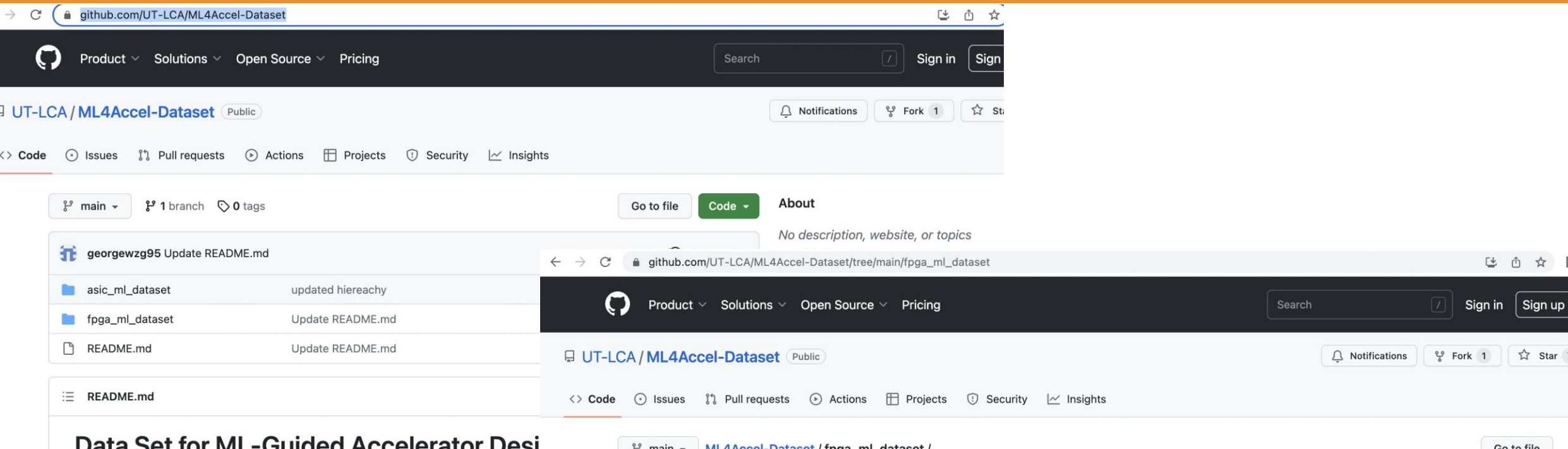

#### Data Set for IVIL-Odiucu Accelerator Desi

Chip design times have been high typically taking over 3 years from architecture t and it is extremely hard to keep up with the need for new domain specific chips sp accelerators. To reduce this gap, ML itself is being used to improve and expedite based methods here replace previously used analytical, simulation based or manu improvement in speed or accuracy. ML based methods, however, need extensive produce acceptable results.

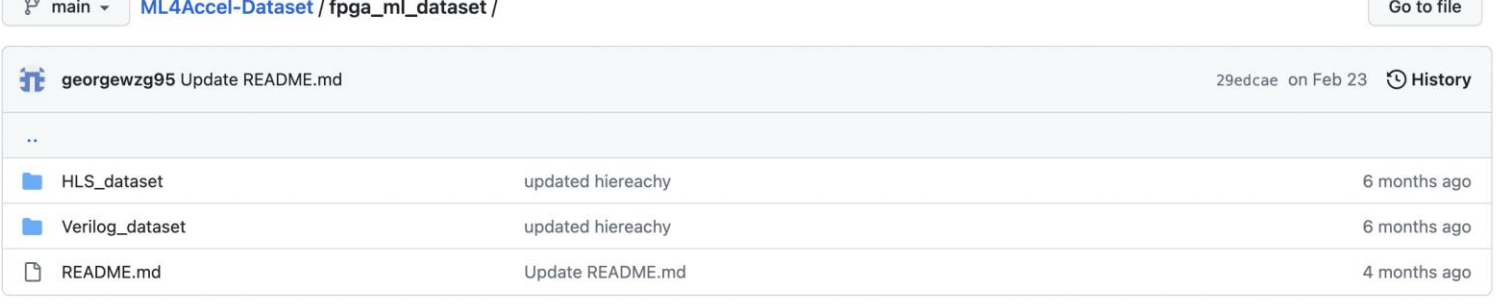

#### $\equiv$  README.md

#### FPGA\_ML\_DATASET

This part of the dataset contains information extracted from FPGA flows about C applications and HDL designs. This data can be used for training ML (machine learning) models to perform prediction of multiple performance metrics. It contains thousands of designs which can be used to train machine learning model and perform performance prediction. It contains two categories according to the source of programs: HLS\_dataset and Verilog\_dataset.

The University of Texas at Austin<br>Electrical and Computer Engineering Cockrell School of Engineering

## **Overview of ML4Accel**

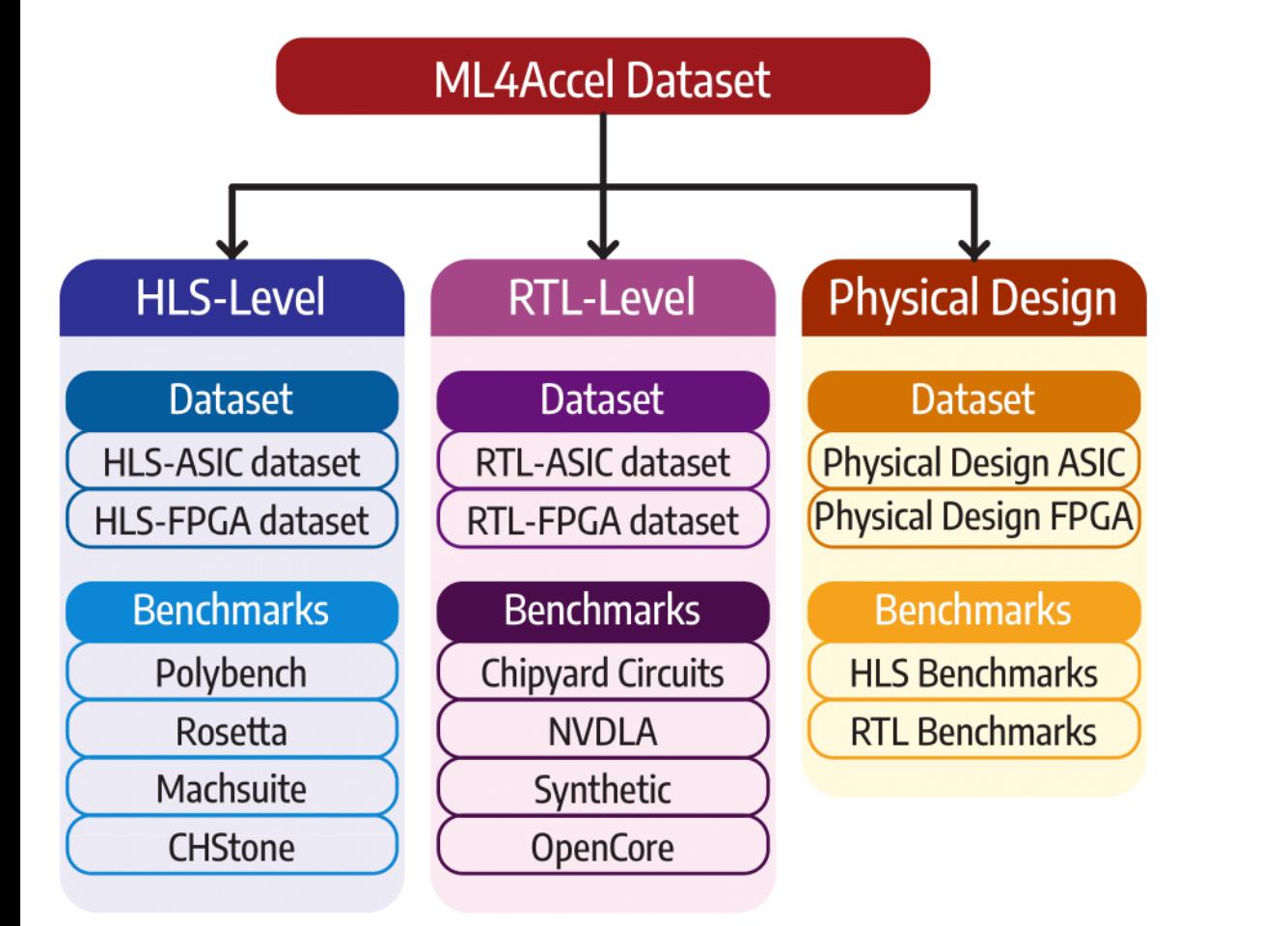

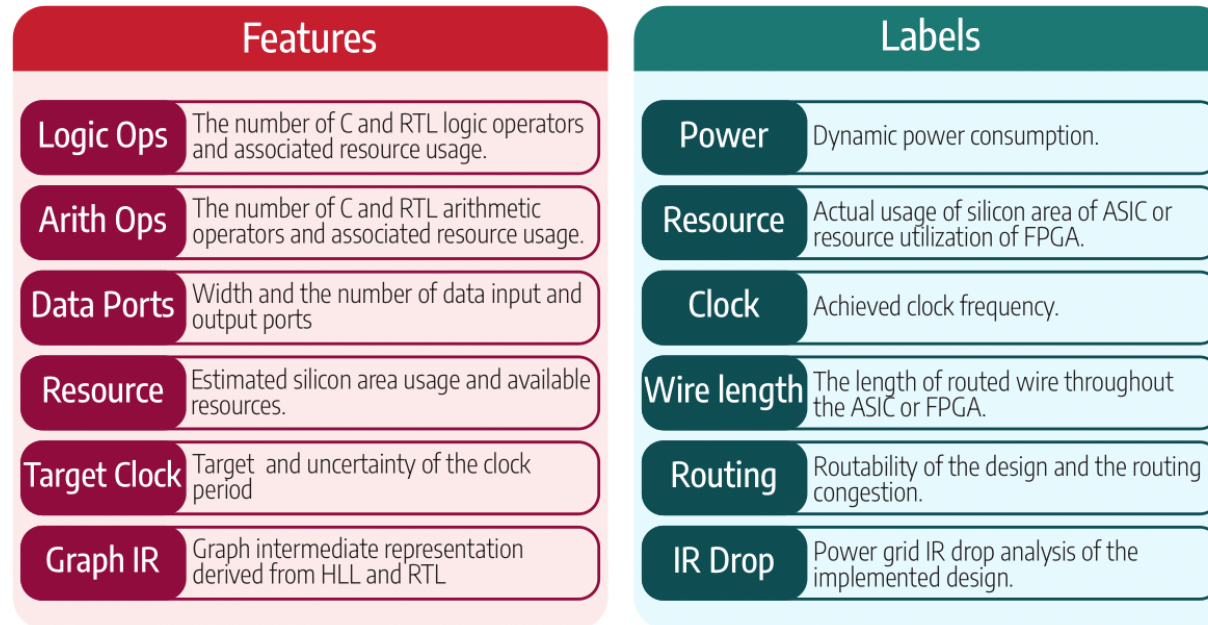

#### ML4Accel dataset domains ML4Accel dataset features and labels

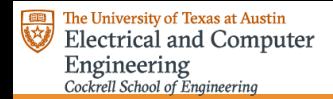

#### **HLS-FPGA dataset: HLSDataset**

#### HLSDataset is a subset of ML4Accel targeting prediction tasks in FPGA via HLS

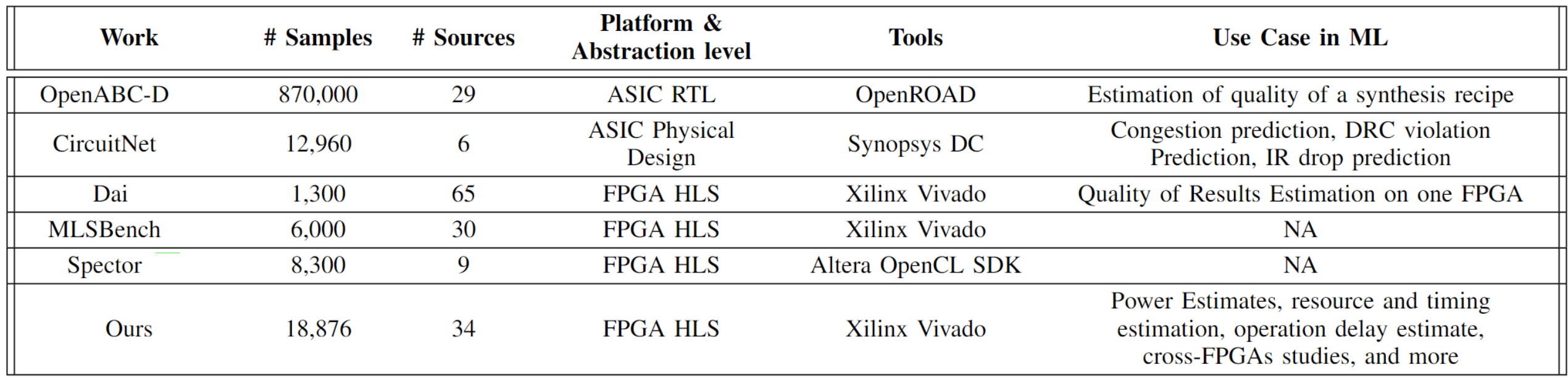

Comparison between HLSDataset and prior open-source datasets for training ML models for chip design

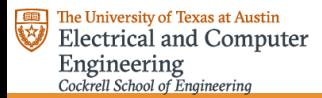

## **Generation of HLSDataset**

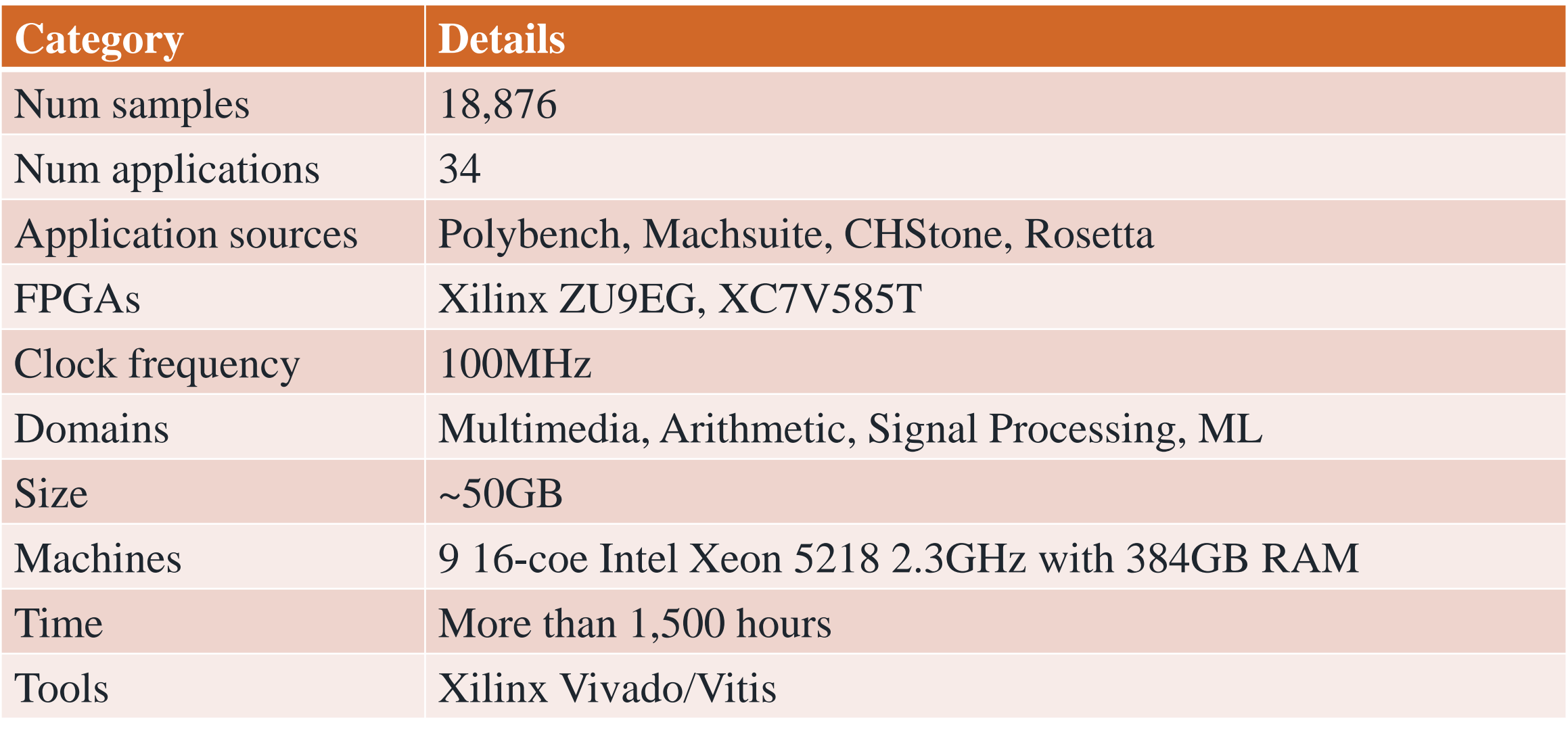

HLSDataset generation efforts and used tools

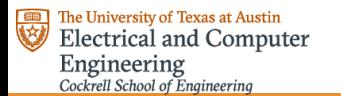

#### **Generation of HLSDataset**

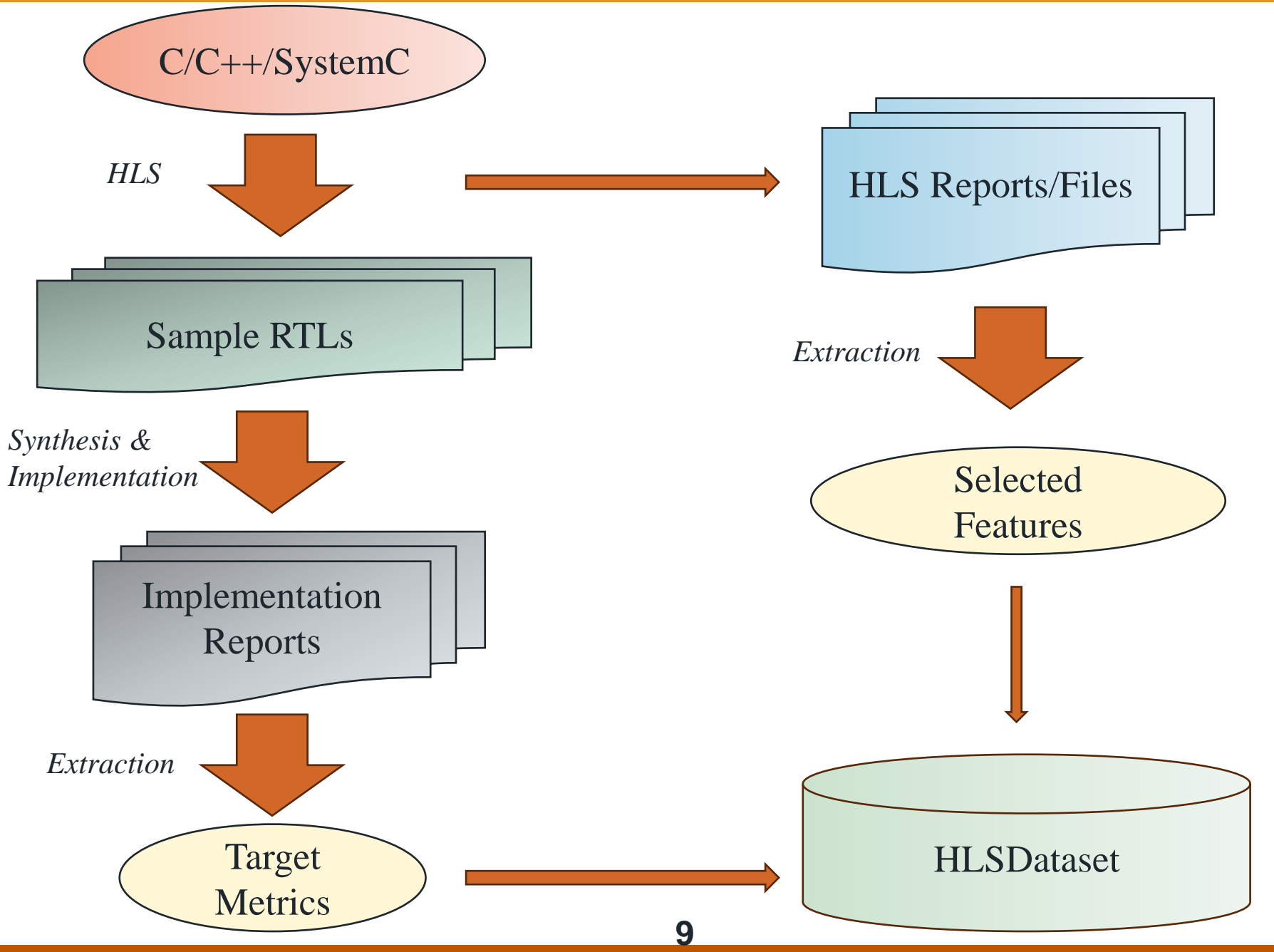

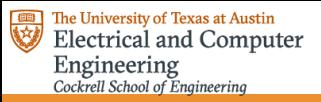

## **Generation of HLSDataset**

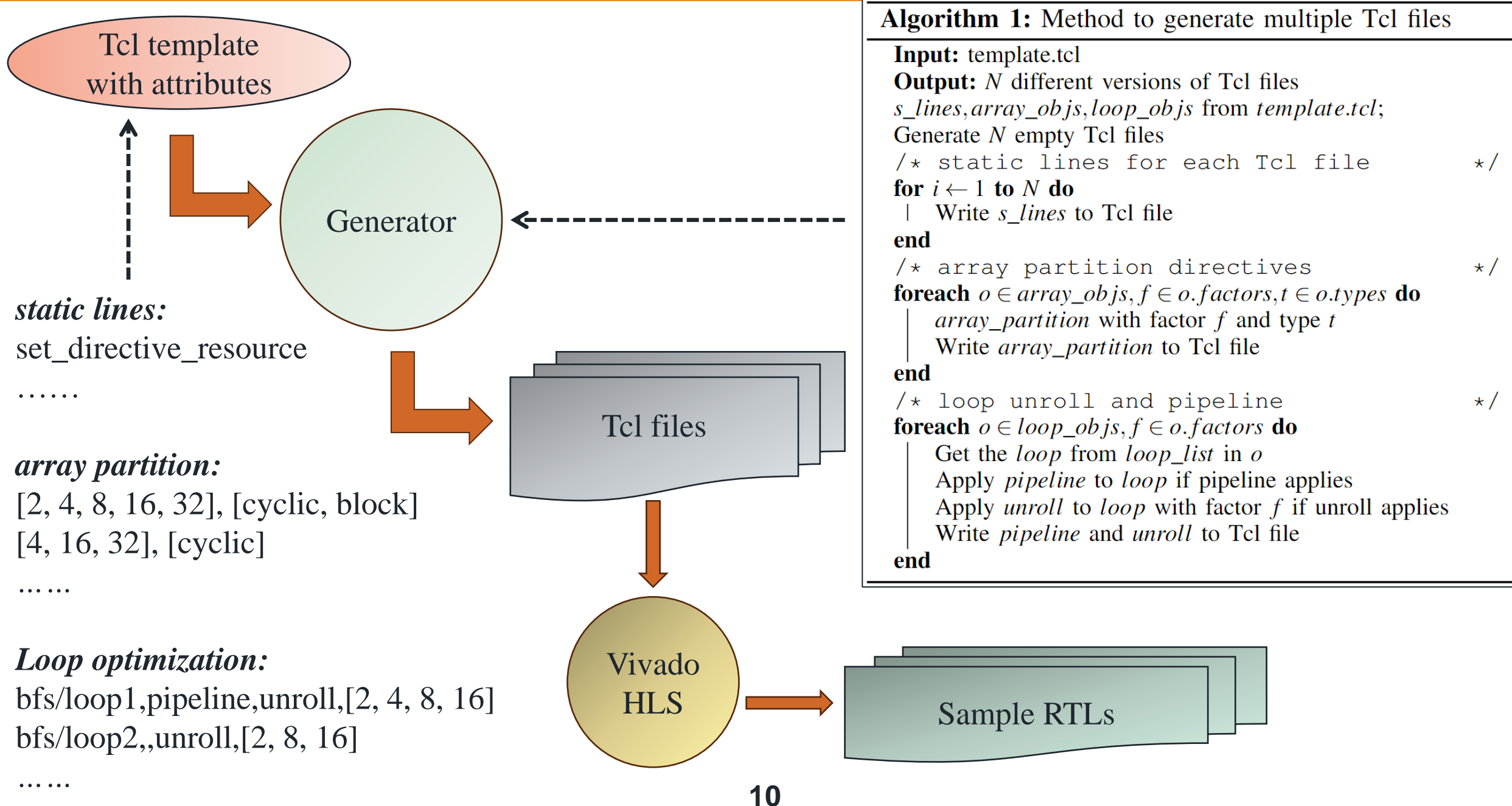

#### **HLSDataset Contents**

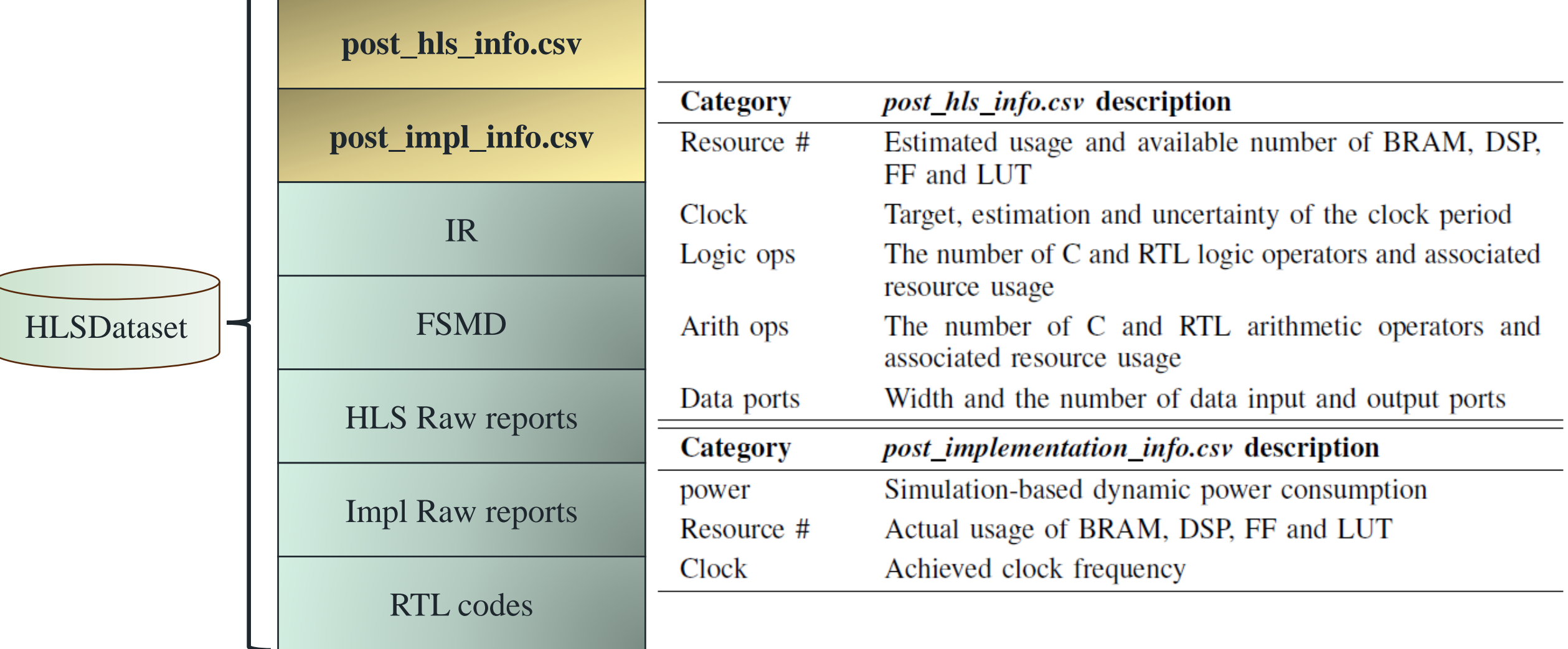

### **HLSDataset Contents**

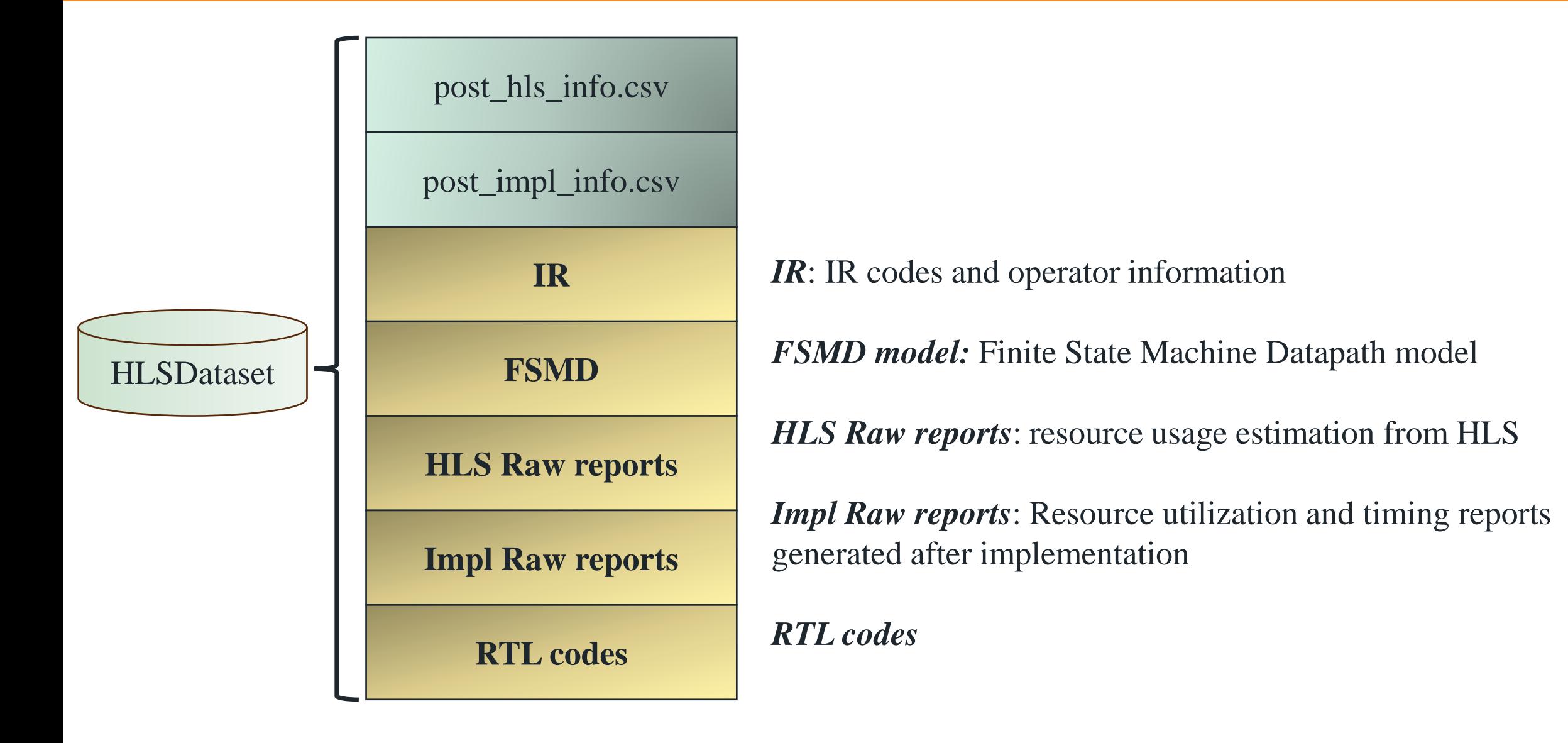

#### **HLSDataset Resource Distribution for ZU9EG**

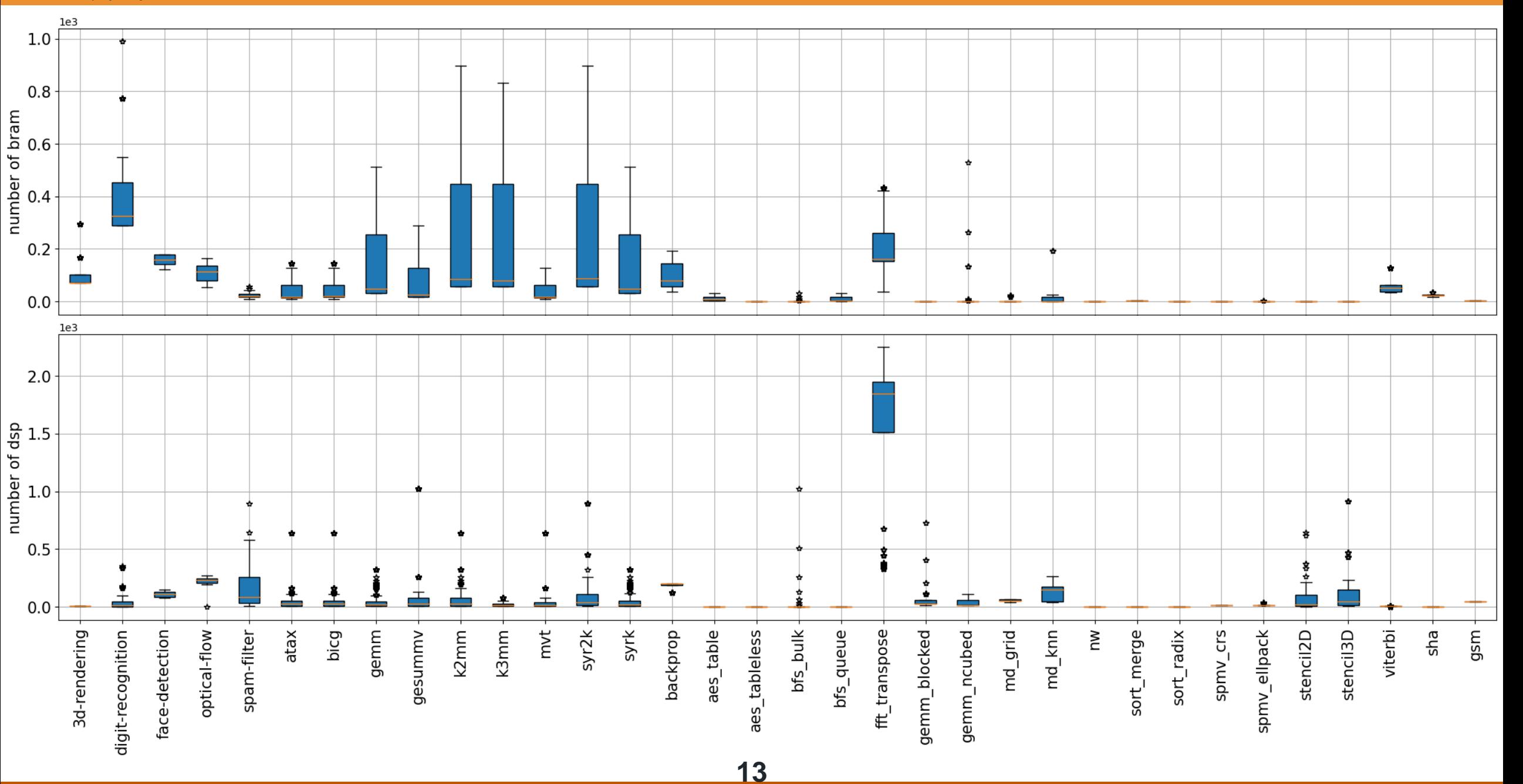

#### **HLSDataset Resource Distribution for ZU9EG**

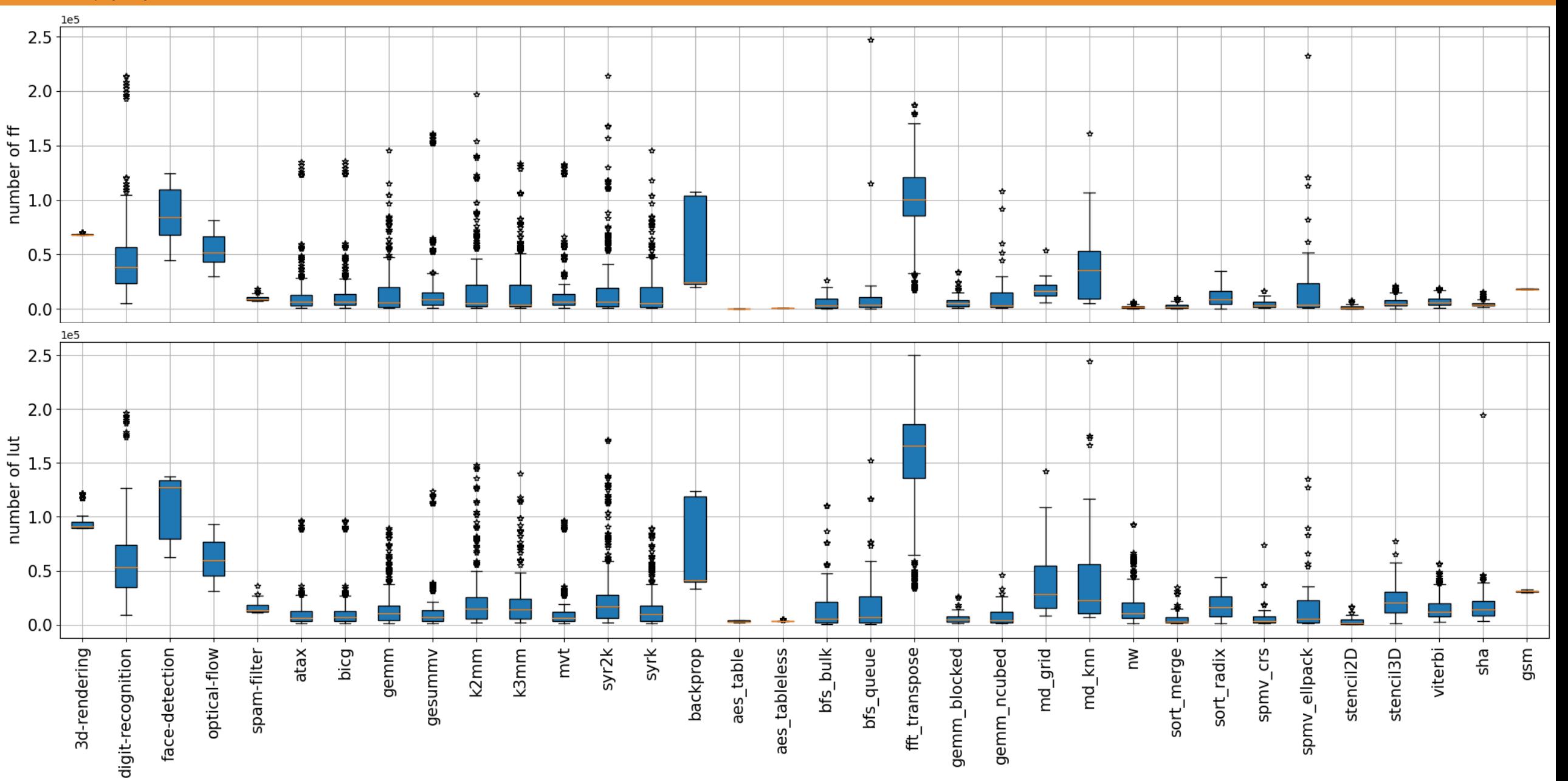

<u>14</u>

The University of Texas at Austin<br>Electrical and Computer Engineering<br>Cockrell School of Engineering

## **Potential Use Cases with HLSDataset**

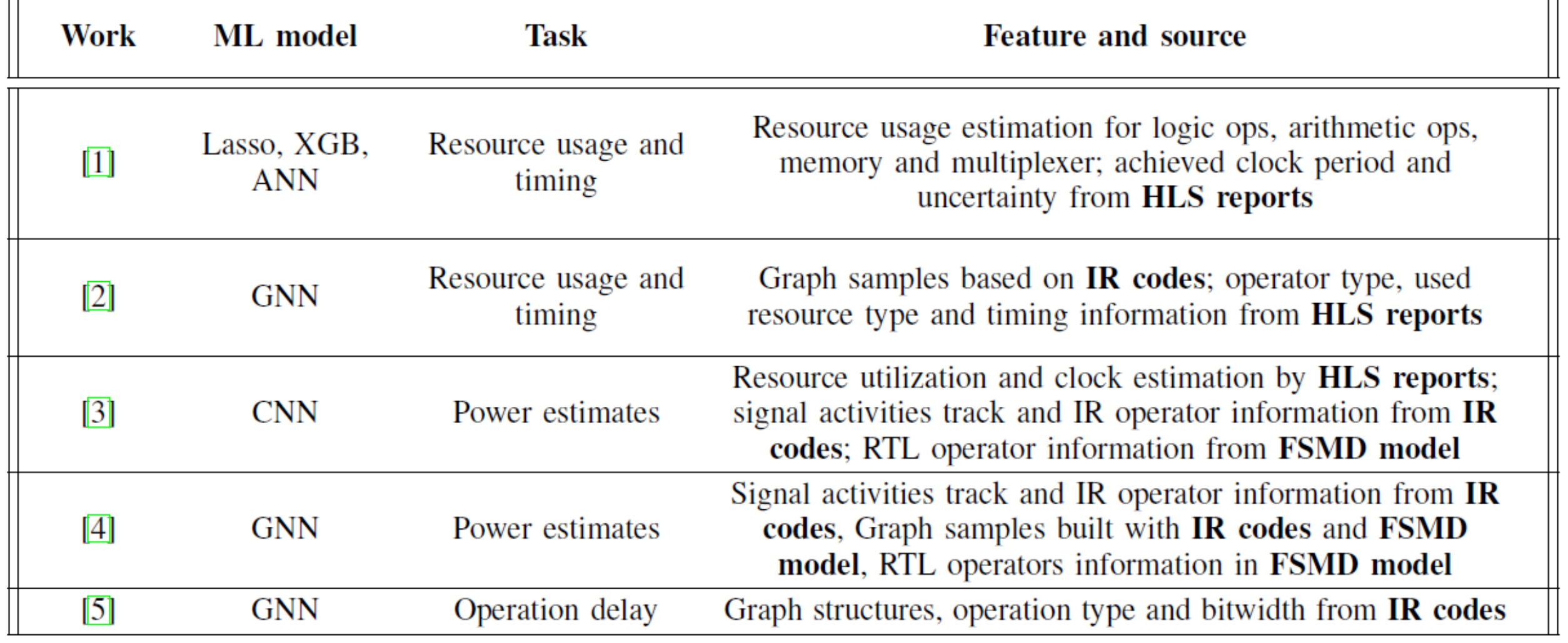

*- Power Estimates*

*- Resource Utilization Estimates*

*- Timing and Operation Delay Estimates*

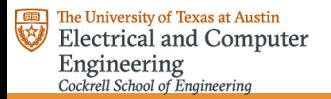

## **Case Study 1 with HLSDataset**

#### *Dynamic Power Estimation using PowerGear*

Training setup:

- GNN model from PowerGear [4]
- Polybench subsets from HLSDataset
- 10-fold cross validation
- Trained on Ampere A100

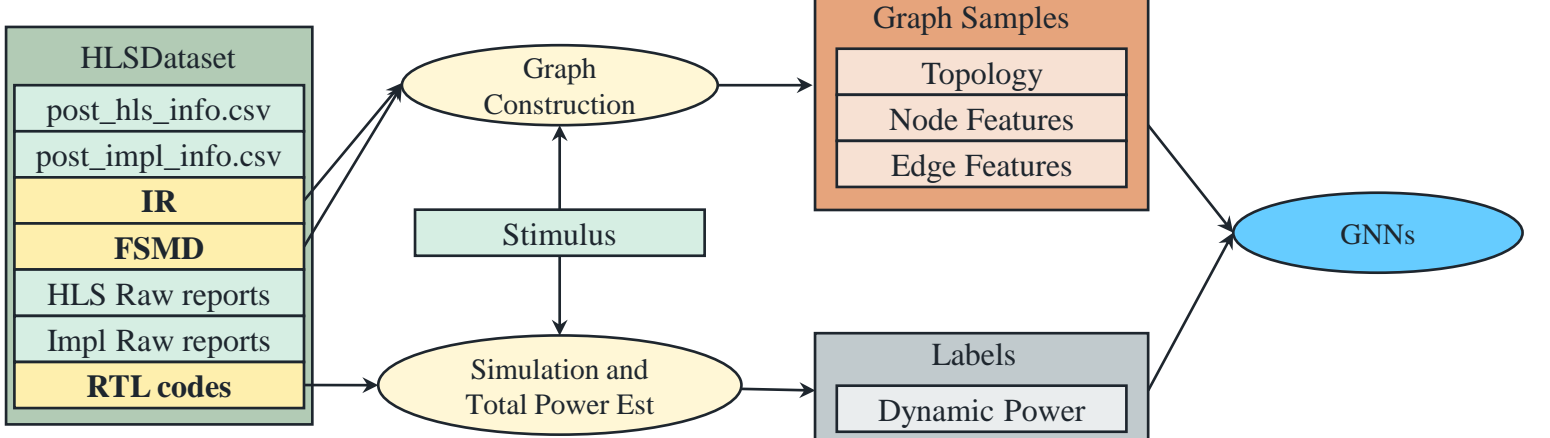

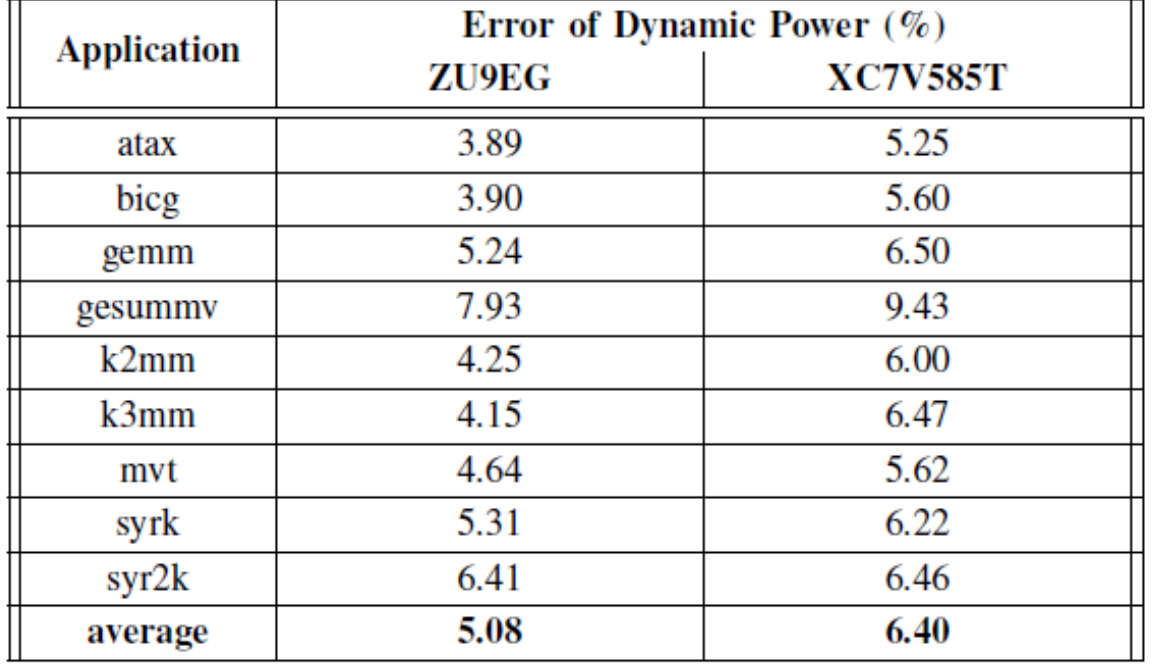

*Dynamic power estimation errors* - Training dataset and testing dataset are from Polybench subset of HLSDataset. Results for ZU9EG and XC7V585T.

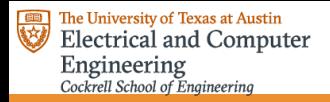

## **Case Study 2 with HLSDataset**

*Resource Usage estimation*

#### Training setup:

- XGB and Lasso model from S. Dai et al. [1]
- Polybench, Machsuite subsets from HLSDataset
- 10-fold cross validation
- Trained on Ampere A100

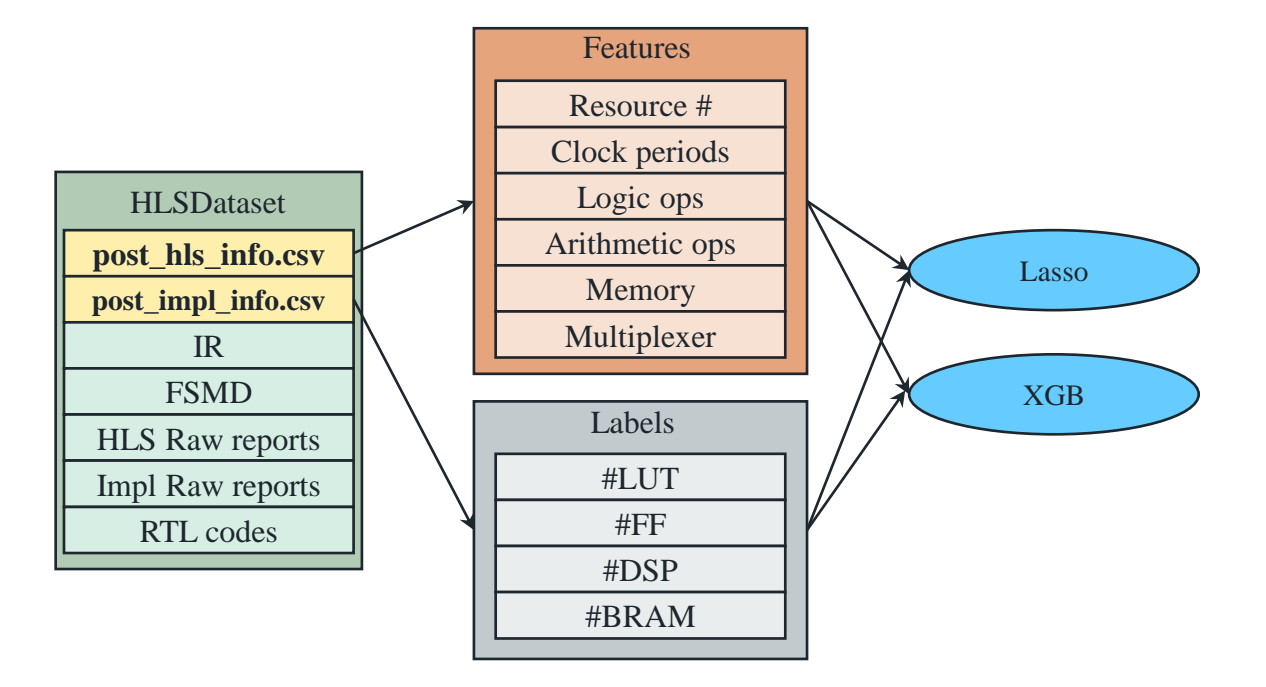

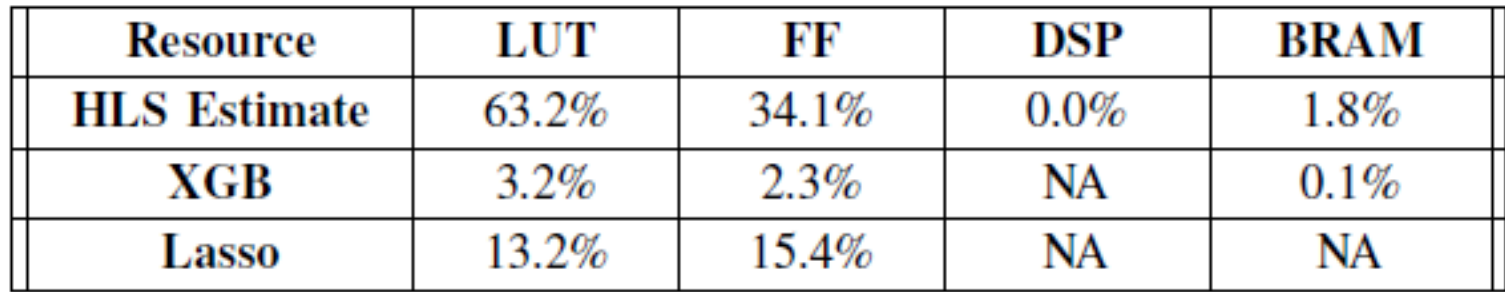

*Resource estimation errors -* Training dataset and testing dataset are from Machsuite and Polybench subsets of HLSDataset. Results for ZU9EG.

# **Thanks!**

The University of Texas at Austin **Electrical and Computer** Engineering Cockrell School of Engineering

https://github.com/UT-LCA/ML4Accel-Dataset

*Project is ongoing at*

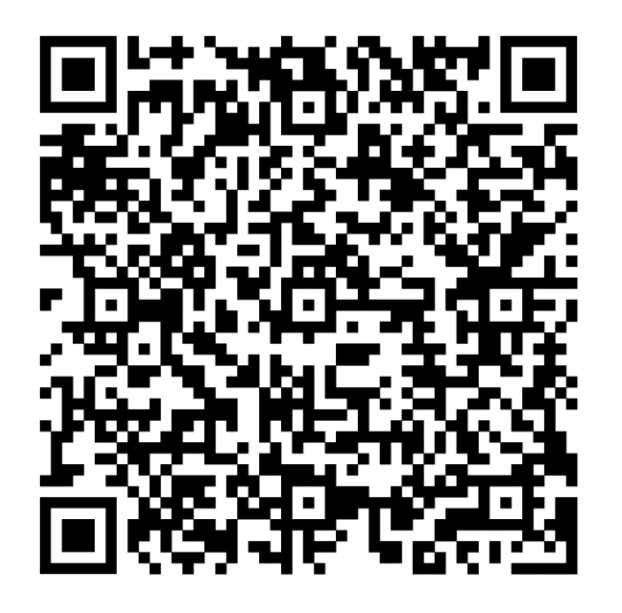

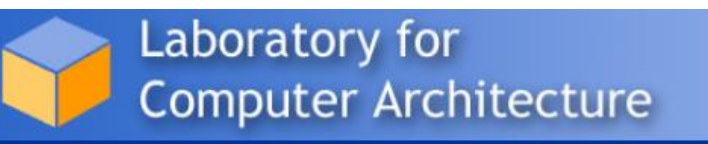

lca.ece.utexas.edu

We acknowledge a Meta's support for our research via AI4AI Research gift

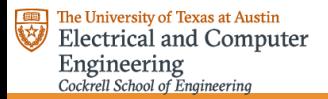

#### References

[1] S. Dai, Y. Zhou, H. Zhang, E. Ustun, E. F. Y. Young and Z. Zhang,"Fast and Accurate Estimation of Quality of Results in High-Level Synthesis with Machine Learning", International Symposium on Field-Programmable Custom Computing Machines (FCCM), 2018.

[2] N. Wu, H. Yang, Y. Xie, P. Li, and C. Hao, "High-level synthesis performance prediction using GNNs: benchmarking, modeling, and advancing", Design Automation Conference (DAC), 2022.

[3] Z. Lin, J. Zhao, S. Sinha and W. Zhang, "HL-Pow: A Learning-Based Power Modeling Framework for High-Level Synthesis", Asia and South Pacific Design Automation Conference (ASP-DAC), 2020.

[4] Z. Lin, Z. Yuan, J. Zhao, W. Zhang, H. Wang, and Y. Tian, "PowerGear: early-stage power estimation in FPGA HLS via heterogeneous edgecentric GNNs", Conference and Exhibition on Design, Automation and Test in Europe (DATE), 2022.

[5] E. Ustun, C. Deng, D. Pal, Z. Li, and Z. Zhang, "Accurate operation delay prediction for FPGA HLS using graph neural networks", International Conference on Computer-Aided Design (ICCAD), 2020.

[6] L.-N. Pouchet. (2012) Polybench: The polyhedral benchmark suite. [Online]. Available:

http://www.cs.ucla.edu/%7Epouchet/software/polybench

[7] B. Reagen, R. Adolf, Y. S. Shao, G.-Y. Wei, and D. Brooks, "Machsuite: Benchmarks for Accelerator Design and Customized Architectures," Int'l Symp. on Workload Characterization (IISWC), 2014.

[8] Y. Hara, H. Tomiyama, S. Honda, H. Takada, and K. Ishii, "CHStone: A Benchmark Program Suite for Practical C-Based High-Level Synthesis," Int'l Symp. on Circuits and Systems (ISCAS), 2008.

[9] Y. Zhou et al., "Rosetta: A Realistic High-Level Synthesis Benchmark Suite for Software Programmable FPGAs", Int'l Symp. on FieldProgrammable Gate Arrays (FPGA), 2018.

[10] B. C. Schafer and A. Mahapatra, "S2CBench: Synthesizable SystemC Benchmark Suite for High-Level Synthesis," IEEE Embedded Systems Letters (ESL), 2014.

[11] A. B. Chowdhury et al., "OpenABC-D: A Large-Scale Dataset For Machine Learning Guided Integrated Circuit Synthesis", arxiv, 2021.